Name:

Klasse/Jahrgang:

Standardisierte kompetenzorientierte schriftliche Reife- und Diplomprüfung

**BHS** 

# 17. September 2021

# Angewandte Mathematik

HTL 1

Bundesministerium Bildung, Wissenschaft und Forschung

### Hinweise zur Aufgabenbearbeitung

#### Liebe Kandidatin! Lieber Kandidat!

Das vorliegende Aufgabenheft enthält Teil-A-Aufgaben und Teil-B-Aufgaben mit jeweils unterschiedlich vielen Teilaufgaben. Die Teilaufgaben sind unabhängig voneinander bearbeitbar. Verwenden Sie für die Bearbeitung ausschließlich dieses Aufgabenheft und das Ihnen zur Verfü-

gung gestellte Arbeitspapier. Schreiben Sie Ihren Namen und Ihren Jahrgang bzw. Ihre Klasse in die dafür vorgesehenen Felder auf dem Deckblatt des Aufgabenhefts sowie Ihren Namen und die fortlaufende Seitenzahl auf jedes verwendete Blatt Arbeitspapier. Geben Sie bei der Beantwortung jeder Teilaufgabe deren Bezeichnung (z.B.: 3d1) auf dem Arbeitspapier an.

In die Beurteilung wird alles einbezogen, was nicht durchgestrichen ist. Streichen Sie Notizen durch. Die Verwendung der vom zuständigen Regierungsmitglied für die Klausurarbeit freigegebenen Formelsammlung für die SRDP in Angewandter Mathematik ist erlaubt. Weiters ist die Verwendung von elektronischen Hilfsmitteln (z.B. grafikfähiger Taschenrechner oder andere entsprechende Technologie) erlaubt, sofern keine Kommunikationsmöglichkeit (z.B. via Internet, Intranet, Bluetooth, Mobilfunknetzwerke etc.) gegeben ist und der Zugriff auf Eigendateien im elektronischen Hilfsmittel nicht möglich ist.

Eine Erläuterung der Antwortformate liegt im Prüfungsraum zur Durchsicht auf.

#### Handreichung für die Bearbeitung

- Jede Berechnung ist mit einem nachvollziehbaren Rechenansatz und einer nachvollziehbaren Dokumentation des Technologieeinsatzes (die verwendeten Ausgangsparameter und die verwendete Technologiefunktion müssen angegeben werden) durchzuführen.
- Selbst gewählte Variablen sind zu erklären und gegebenenfalls mit Einheiten zu benennen.
- Ergebnisse sind eindeutig hervorzuheben.
- Ergebnisse sind mit entsprechenden Einheiten anzugeben, wenn dies in der Handlungsanweisung explizit gefordert wird.

#### *So ändern Sie Ihre Antwort bei Aufgaben zum Ankreuzen:*

- 1. Übermalen Sie das Kästchen mit der nicht mehr gültigen Antwort.
- 2. Kreuzen Sie dann das gewünschte Kästchen an.

Hier wurde zuerst die Antwort " $5 + 5 = 9$ " gewählt und dann auf " $2 + 2 = 4$ " geändert.

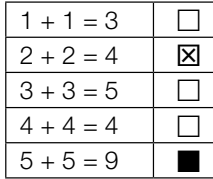

Es gilt folgender Beurteilungsschlüssel:

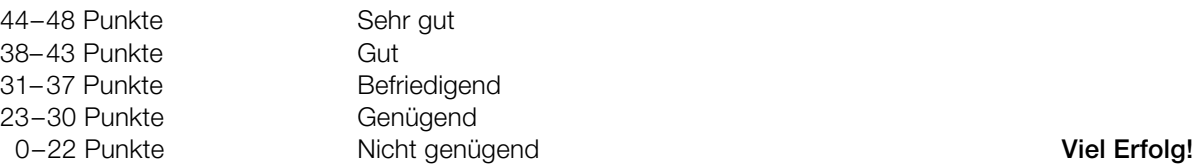

- Werden Diagramme oder Skizzen als Lösungen erstellt, so sind die Achsen zu skalieren und zu beschriften.
- Werden geometrische Skizzen erstellt, so sind die lösungsrelevanten Teile zu beschriften.
- Vermeiden Sie frühzeitiges Runden.
- Legen Sie allfällige Computerausdrucke der Lösung mit Ihrem Namen beschriftet bei.
- Wird eine Aufgabe mehrfach gerechnet, so sind alle Lösungswege bis auf einen zu streichen.

#### *So wählen Sie eine bereits übermalte Antwort:*

- 1. Übermalen Sie das Kästchen mit der nicht mehr gültigen Antwort.
- 2. Kreisen Sie das gewünschte übermalte Kästchen ein.

Hier wurde zuerst die Antwort " $2 + 2 = 4$ " übermalt und dann wieder gewählt.

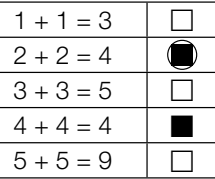

### **Speerwurf**

a) Der Wurfbereich beim Speerwurf hat die Form eines Kreissektors (siehe nachstehende nicht maßstabgetreue Abbildung in der Ansicht von oben).

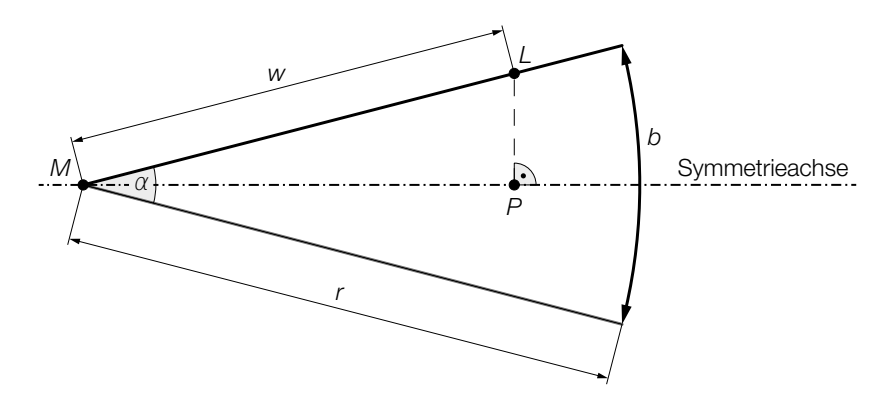

- *z* ist die Differenz aus der tatsächlichen Wurfweite *w* = *ML* und der Streckenlänge *MP*.
- 1) Stellen Sie unter Verwendung von *w* und α eine Formel zur Berechnung von *z* auf.

$$
z = \boxed{0/1 \, P}
$$

 Für die Bogenlänge *b* des Kreissektors und den Öffnungswinkel α des Kreissektors gilt:  $b = 48,08 \text{ m}$  $\alpha = 29^\circ$ 

- 2) Berechnen Sie den Radius *r* des Kreissektors. *[0 / 1 P.]*
- b) Ein Teil des Graphen der Funktion *f* beschreibt die Flugbahn der Speerspitze bei einem bestimmten Wurf.

 $f(x) = -0.01 \cdot x^2 + 0.7 \cdot x + 1.8$  mit  $x \ge 0$ 

- *x* ... horizontale Entfernung vom Abwurfpunkt in m
- *f*(*x*) ... Höhe über dem Boden bei der horizontalen Entfernung *x* in m
- 1) Berechnen Sie die horizontale Entfernung vom Abwurfpunkt, in der die Speerspitze bei diesem Wurf auf dem Boden auftrifft. *[0 / 1 P.]*

c) Die quadratische Funktion *h* beschreibt die Höhe der Speerspitze während eines bestimmten Wurfes in Abhängigkeit von der Zeit *t* (siehe nachstehende Abbildung).

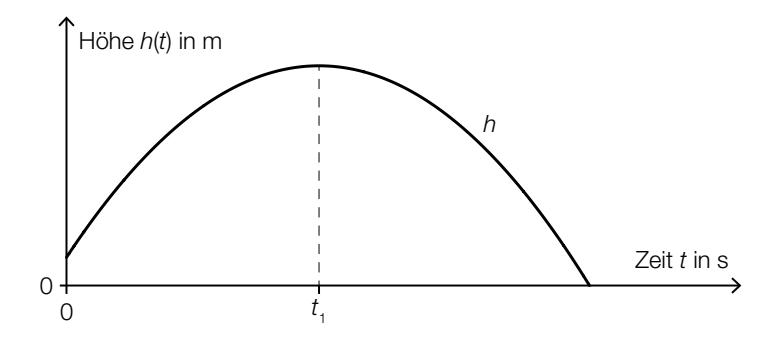

1) Ordnen Sie den beiden Satzanfängen jeweils eine Fortsetzung aus A bis D so zu, dass zutreffende Aussagen entstehen. *[0/1 P.]*

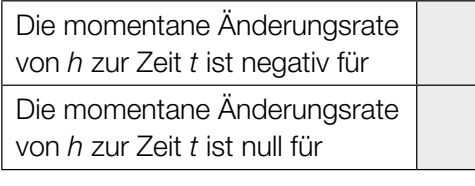

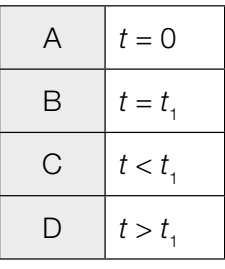

### Kartenspiel

- a) Ein Kartenstapel besteht aus 20 *Diener*-Karten und 10 *Zauber*-Karten. Sabine zieht zufällig ohne Zurücklegen 3 Karten aus diesem Kartenstapel.
	- 1) Berechnen Sie die Wahrscheinlichkeit, dass Sabine dabei genau 1 *Zauber*-Karte zieht.
	- 2) Beschreiben Sie ein Ereignis *E* im gegebenen Sachzusammenhang, dessen Wahrscheinlichkeit mit dem nachstehenden Ausdruck berechnet wird.

$$
P(E) = 1 - \frac{20}{30} \cdot \frac{19}{29} \cdot \frac{18}{28} = 0,719...
$$

b) Lukas wählt für 40 % seiner Spiele eine aggressive Strategie, für die restlichen Spiele wählt er eine defensive Strategie.

Spiele, für die er eine aggressive Strategie wählt, gewinnt er mit der Wahrscheinlichkeit *p*. Spiele, für die er eine defensive Strategie wählt, gewinnt er mit einer Wahrscheinlichkeit von 54 %.

1) Vervollständigen Sie das nachstehende Baumdiagramm so, dass es den beschriebenen Sachverhalt wiedergibt. *[0/1 P.]* 

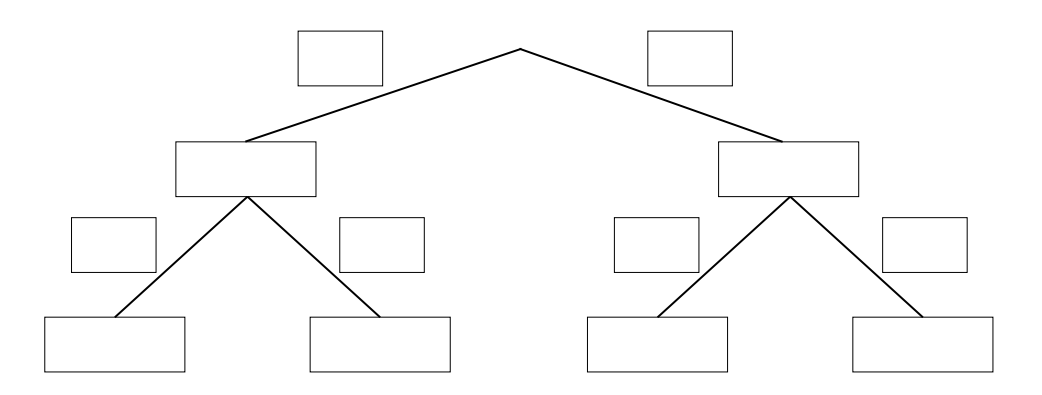

Die Wahrscheinlichkeit, dass Lukas ein zufällig ausgewähltes Spiel gewinnt, beträgt 53,2 %.

2) Berechnen Sie die Wahrscheinlichkeit *p*. *[0/1 P.]*

*[0/1 P.]*

#### Leuchtdioden

Leuchtdioden (LEDs) werden häufig als Beleuchtungsmittel verwendet.

a) LEDs haben einen begrenzten Öffnungswinkel. Für eine sogenannte *Rundum-Beleuchtung* werden daher mehrere LEDs benötigt. Die Anzahl der LEDs gleicher Bauart, die für eine Rundum-Beleuchtung benötigt werden, kann gemäß der nachstehenden Vorschrift berechnet werden.

*Dividiere 1 durch den Sinus von einem Viertel des Öffnungswinkels. Quadriere die erhaltene Zahl. Ist das nun erhaltene Ergebnis nicht ganzzahlig, dann runde es auf die nächstgrößere ganze Zahl auf.*

- 1) Berechnen Sie die Anzahl der LEDs mit einem Öffnungswinkel von 40°, die man gemäß der obigen Vorschrift für eine Rundum-Beleuchtung benötigt. *[0/1 P.]*
- b) Die Lebensdauer von LEDs ist abhängig von der Temperatur am LED-Chip. Auf einer Website ist dieser Zusammenhang grafisch dargestellt (siehe nachstehende Abbildung).

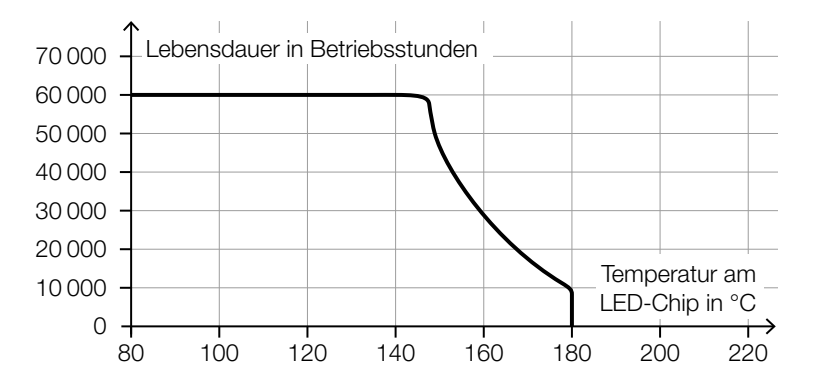

Quelle: https://www.led-studien.de/wp-content/uploads/2015/10/Lebensdauer-nach-LED-Temperatur.png [16.08.2019] (adaptiert).

- 1) Ermitteln Sie die mittlere Änderungsrate der Lebensdauer bei Erhöhung der Temperatur von 140 °C auf 160 °C. *[0/1 P.]*
- 2) Begründen Sie, warum es sich bei der in der obigen Abbildung dargestellten Kurve nicht um den Graphen einer Funktion handeln kann. *[0/1 P.]*

c) Ein Maß für die Helligkeit einer Lichtquelle ist der sogenannte *Lichtstrom*. Dieser wird in der Einheit Lumen angegeben. Man geht davon aus, dass der maximale Lichtstrom von LEDs durch technische Weiterentwicklung exponentiell ansteigen wird.

Dabei gilt: Alle 10 Jahre steigt der maximale Lichtstrom von LEDs auf das 20-Fache.

Diese Entwicklung kann durch eine Exponentialfunktion *L* modelliert werden.

 $L(t) = L_0 \cdot a^t$ 

- *t* … Zeit in Jahren
- *L*(*t*) … maximaler Lichtstrom zur Zeit *t* in Lumen
- $L_0$  ... maximaler Lichtstrom zur Zeit  $t = 0$  in Lumen
- *a* ... positiver Parameter
- 1) Berechnen Sie den Parameter *a*. *[0/1 P.]*
- 2) Interpretieren Sie den Wert des Parameters *a* im gegebenen Sachzusammenhang. *[0/1 P.]*

#### Kosmetikartikel

a) Ein Parfum wird in bestimmte Fläschchen abgefüllt. Das Füllvolumen wird dabei als annähernd normalverteilt mit der Standardabweichung  $\sigma = 1.5$  ml angenommen.

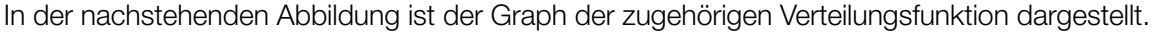

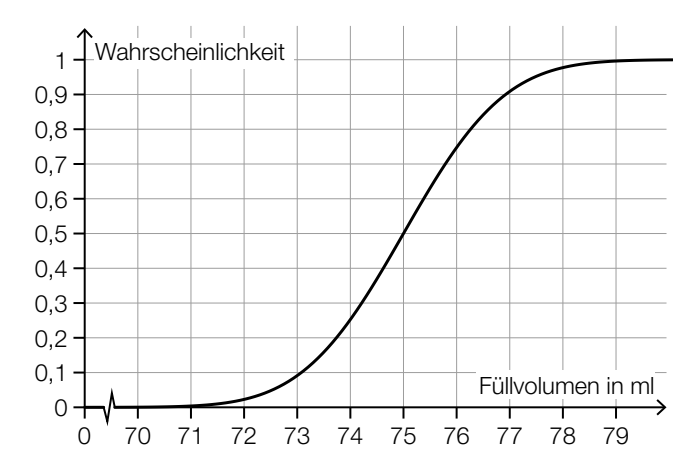

1) Lesen Sie aus der obigen Abbildung den Erwartungswert  $\mu$  des Füllvolumens ab.

$$
\mu = \underline{\hspace{2cm}} \qquad \qquad [0/1 \, P]
$$

$$
IO/1 P
$$

- 2) Ermitteln Sie dasjenige um  $\mu$  symmetrische Intervall, in dem das Füllvolumen eines zufällig ausgewählten Fläschchens mit einer Wahrscheinlichkeit von 80 % liegt. *[0/1 P.]*
- 3) Veranschaulichen Sie in der obigen Abbildung die Wahrscheinlichkeit, dass das Füllvolumen eines zufällig ausgewählten Fläschchens höchstens 76 ml beträgt. *[0/1 P.]*

b) Ein bestimmter Kosmetikartikel wurde sowohl von männlichen als auch von weiblichen Kunden gekauft.

Eine Erhebung zum Alter aller Kunden, die diesen Kosmetikartikel gekauft haben, ist in der nachstehenden Abbildung in Form zweier Boxplots zusammengefasst.

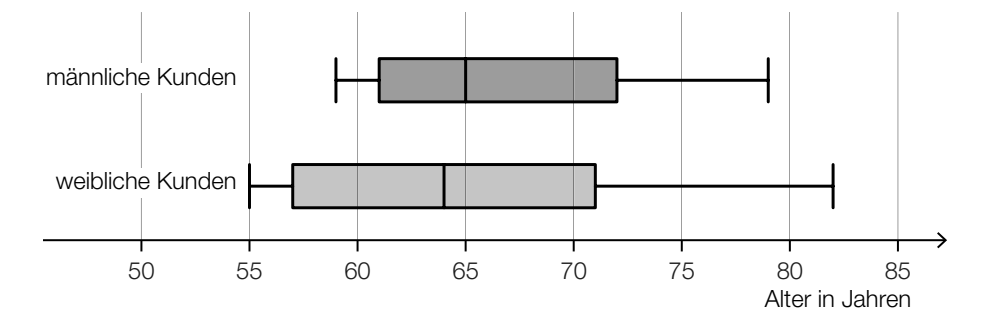

1) Kreuzen Sie die zutreffende Aussage an. *[1 aus 5] [0 / 1 P.]*

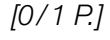

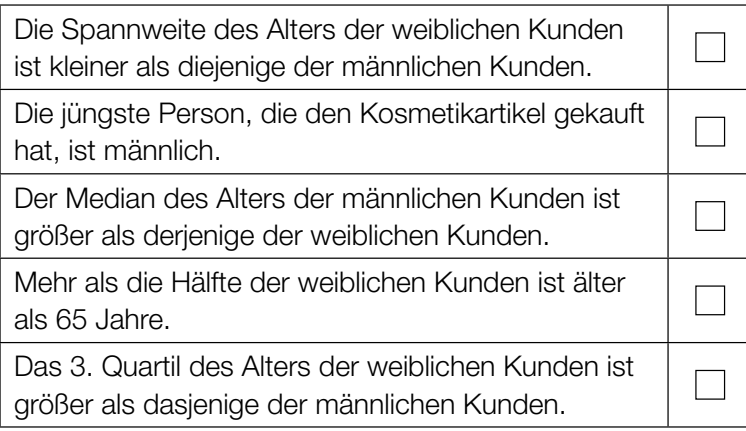

#### Holzfeuchte und Holztrocknung

a) Beim Trocknen verkürzen sich die Seitenlängen eines feuchten quaderförmigen Holzstücks.

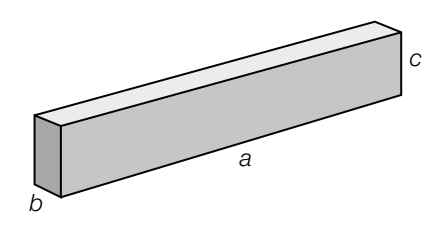

*a*, *b*, *c* ... Seitenlängen des quaderförmigen Holzstücks in feuchtem Zustand

In trockenem Zustand ist die Seitenlänge *a* um 0,5 %, die Seitenlänge *b* um 10 % und die Seitenlänge *c* um 5 % kürzer als in feuchtem Zustand.

1) Stellen Sie eine Formel zur Berechnung des Volumens *V* des quaderförmigen Holzstücks in trockenem Zustand auf. Verwenden Sie dabei die Seitenlängen *a*, *b* und *c*.

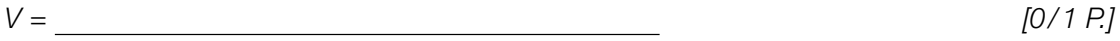

- 2) Ermitteln Sie, um wie viel Prozent das Volumen des quaderförmigen Holzstücks in trockenem Zustand kleiner als in feuchtem Zustand ist. *[0/1 P.]*
- b) Holzbretter der gleichen Holzsorte mit verschiedenen Dicken trocknen unterschiedlich schnell. Dieser Zusammenhang kann näherungsweise durch die nachstehende Formel beschrieben werden.

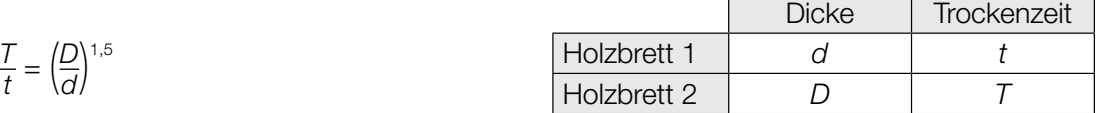

1) Kreuzen Sie denjenigen Ausdruck an, der nicht dem obigen Zusammenhang entspricht. *[1 aus 5] [0/1 P.]*

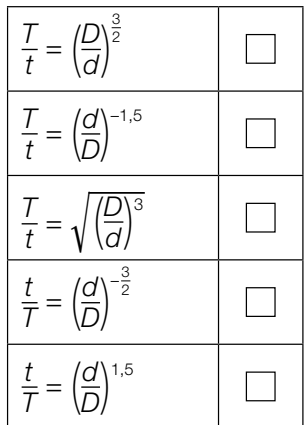

c) Im nachstehenden Diagramm ist der Zusammenhang zwischen der relativen Luftfeuchtigkeit *x* (in Prozent) und dem Wassergehalt *w*(*x*) (in Prozent) einer bestimmten Holzsorte bei der Lagerung dargestellt.

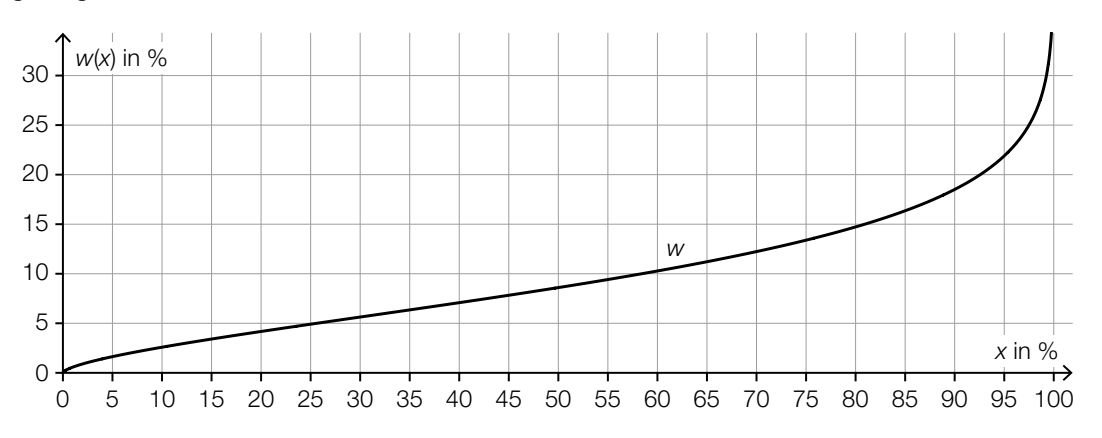

1) Kennzeichnen Sie im obigen Diagramm denjenigen Punkt  $P = (x_0 | w(x_0))$ , für den gilt:  $w'(x_0) = 1$  *[0/1 P.]* 

Der im obigen Diagramm dargestellte Zusammenhang soll im Intervall [45; 55] mithilfe der Punkte  $A = (45|7,8)$  und  $B = (55|9,4)$  durch eine lineare Funktion modelliert werden.

2) Stellen Sie eine Gleichung dieser linearen Funktion auf. *[0/1 P.]*

### Bordcomputer

Ein Bordcomputer hat 12 min lang die Geschwindigkeit eines PKW aufgezeichnet. Der Graph der so ermittelten Geschwindigkeit-Zeit-Funktion *v* ist im nachstehenden Diagramm modellhaft dargestellt.

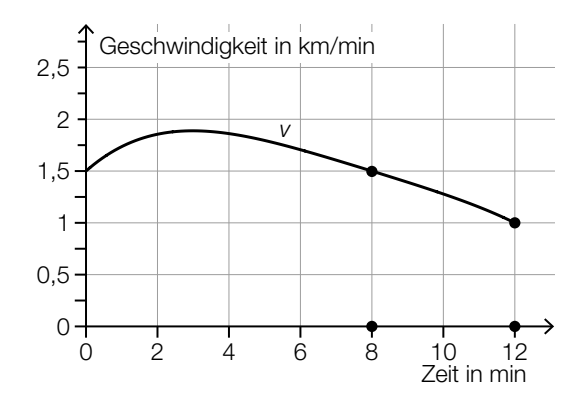

- a) Der Flächeninhalt zwischen dem Graphen von *v* und der Zeitachse im Intervall [8 min; 12 min] kann durch den Flächeninhalt eines Vierecks angenähert werden. Die gekennzeichneten Gitterpunkte sind die Eckpunkte dieses Vierecks.
	- 1) Berechnen Sie den Flächeninhalt dieses Vierecks. *[0/1 P.]*
	- 2) Interpretieren Sie diesen Flächeninhalt im gegebenen Sachzusammenhang. Geben Sie dabei auch die zugehörige Einheit an. *[0/1 P.]*
- b) Ein Motorrad ist in diesen 12 min mit einer konstanten Geschwindigkeit von 1,75 km/min gefahren.
	- 1) Zeichnen Sie im obigen Diagramm den Graphen der Geschwindigkeit-Zeit-Funktion dieses Motorrads ein. *[0/1 P.]*
- c) 1) Kreuzen Sie die zutreffende Aussage an. *[1 aus 5] [0/1 P.]*

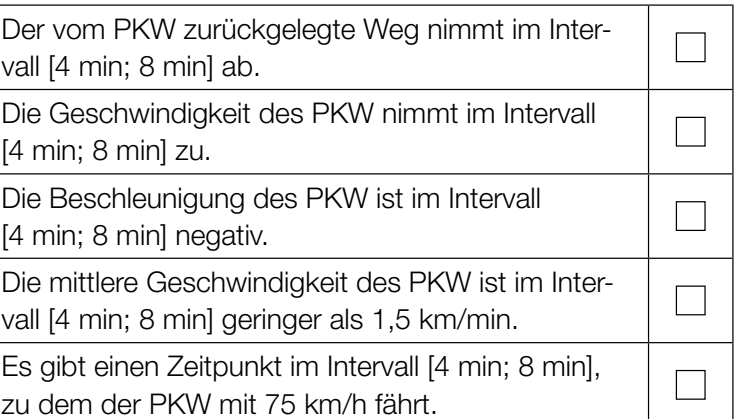

# Aufgabe 7 (Teil B)

#### **Tunnelvortrieb**

Für eine Eisenbahnstrecke wird ein Tunnel gegraben.

a) In der nebenstehenden Abbildung 1 ist ein Bagger für den Tunnelbau dargestellt.

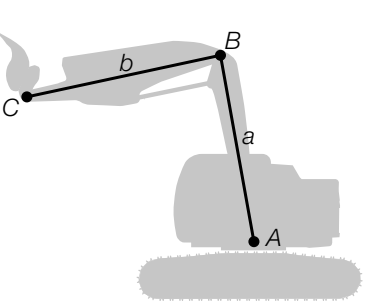

Abbildung 1

In der nachstehenden Abbildung 2 ist eine bestimmte Baggerposition dargestellt.

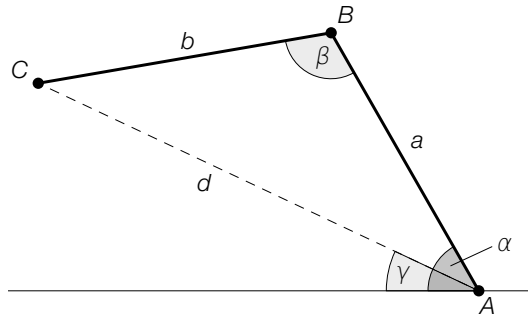

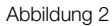

1) Veranschaulichen Sie in Abbildung 2 diejenige Länge *s*, die durch den nachstehenden Ausdruck berechnet werden kann.

 $s = a \cdot cos(\alpha)$  *[0/1 P.]* 

Es gilt: *a* = 4,65 m  $b = 4,50 \text{ m}$  $\beta = 110^{\circ}$ 

2) Berechnen Sie die Länge *d*. *[0 / 1 P.]*

3) Kreuzen Sie die richtige Formel zur Berechnung des Winkels γ an. *[1 aus 5] [0 / 1 P.]*

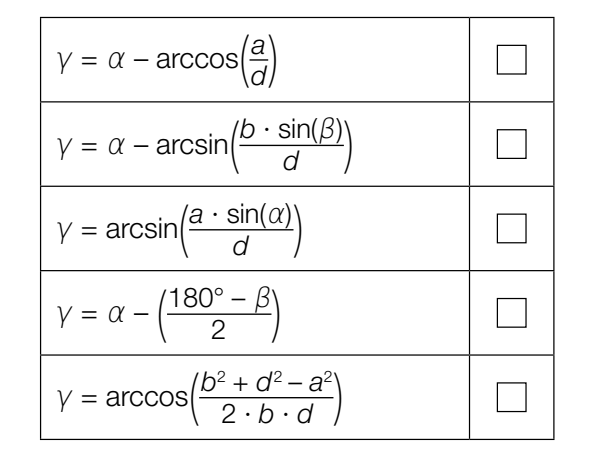

b) Ein Teil des anfallenden Materials wird aufgeschüttet. Der dabei entstehende Schüttkegel hat einen Neigungswinkel von 32° (siehe nachstehende Abbildungen).

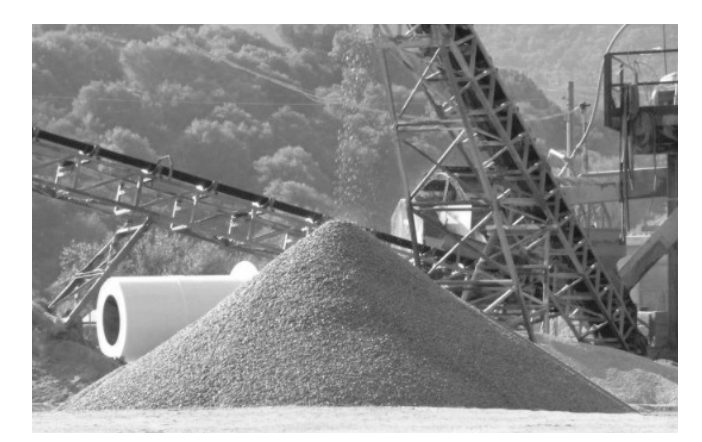

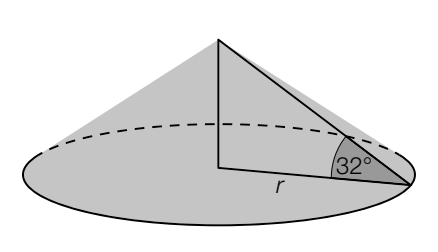

Bildquelle: Anton, CC BY-SA 3.0, https://de.wikipedia.org/wiki/Datei:Schuettwinkelrp.jpg [06.04.2021] (adaptiert).

1) Berechnen Sie den Radius *r* eines solchen Schüttkegels mit einem Volumen von 200 m3 .

*[0 / 1 P.]*

c) Beim Ausbau des Tunnels werden vorgefertigte Betonelemente eingesetzt. Die Breite dieser Betonelemente ist annähernd normalverteilt mit dem Erwartungswert  $\mu$  = 5 m und der Standardabweichung  $\sigma = 0,005$  m.

Zur Qualitätssicherung werden Zufallsstichproben mit dem Stichprobenumfang *n* = 10 entnommen und die Stichprobenmittelwerte der Breiten ermittelt.

1) Geben Sie den Erwartungswert  $\mu$ <sub>*x*</sub> und die Standardabweichung σ<sub>*x*</sub> für die Verteilung dieser Stichprobenmittelwerte an.

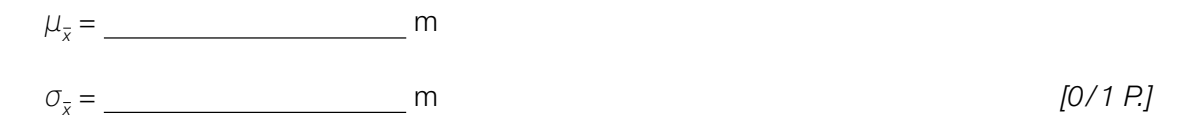

2) Berechnen Sie die Wahrscheinlichkeit, dass diese Stichprobenmittelwerte zwischen 4,996 m und 5,004 m liegen. *[0/1 P.]*

*f* 1 ist die Dichtefunktion für die Verteilung der Stichprobenmittelwerte mit dem Stichprobenumfang  $n_1 = 6$ .

 $f_{_2}$  ist die Dichtefunktion für die Verteilung der Stichprobenmittelwerte mit dem Stichprobenumfang *n*<sub>2</sub>.

3) Ermitteln Sie mithilfe der nachstehenden Abbildung den Stichprobenumfang *n*<sub>2</sub>. *[0/1 P.]* 

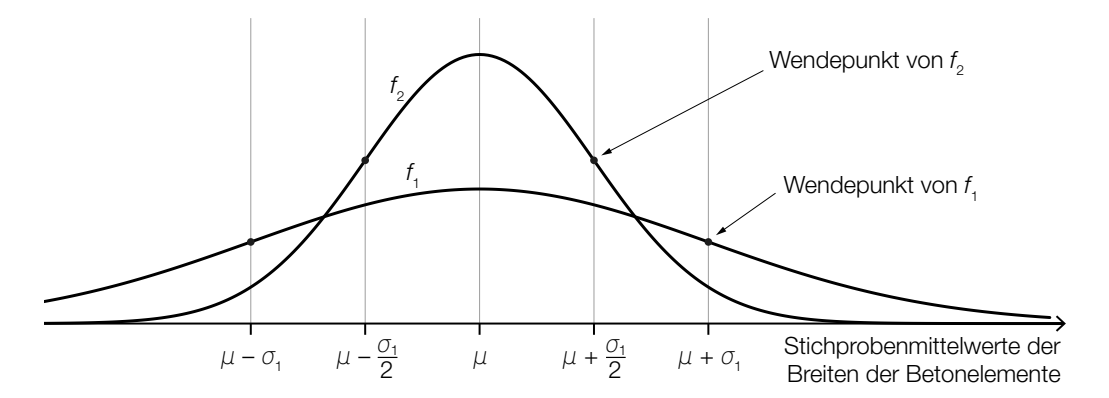

# Aufgabe 8 (Teil B)

### **Carport**

Ein Carport soll durch verschiedene Modelle beschrieben werden.

a) Im Modell *A* wird ein Teil des Carports durch die Graphen der Funktionen *f*, *g* und *h* beschrieben (siehe nachstehende Abbildung).

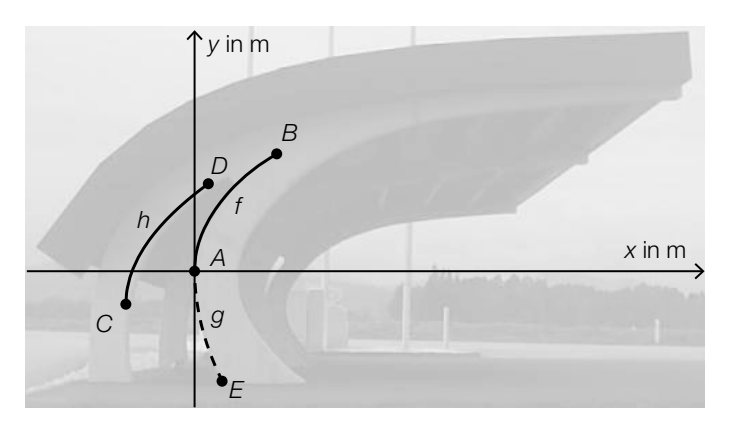

Bildquelle: BMBWF

Der Graph der Funktion *f* mit *f*(*x*) = *a* ∙ *x* beschreibt zwischen den Punkten *A* = (0|0) und *B* den Verlauf einer Begrenzungslinie.

Der Graph der Funktion *h* ergibt sich durch Verschiebung des Graphen der Funktion *f* um 1 m nach links und um 0,5 m nach unten.

1) Tragen Sie die fehlenden Zahlen und Rechenzeichen in die dafür vorgesehenen Kästchen ein.

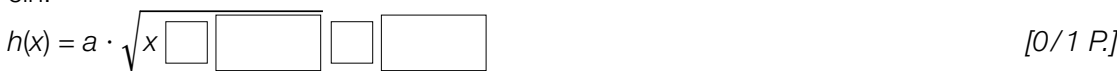

Der Graph der Funktion *g* mit  $g(x) = b \cdot \sqrt{x}$  beschreibt zwischen den Punkten  $A = (0|0)$  und *E* = (0,4|–1,62) den Verlauf einer weiteren Begrenzungslinie.

- 2) Ermitteln Sie den Parameter *b*. *[0/1 P.]*
- 3) Kreuzen Sie die zutreffende Aussage an. *[1 aus 5] [0/1 P.]*

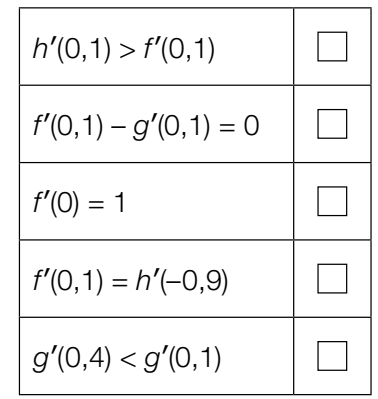

b) Im Modell *B* wird ein Teil des Carports durch den Kreisbogen *k* und den Graphen der Funktion *q* beschrieben (siehe nachstehende Abbildung).

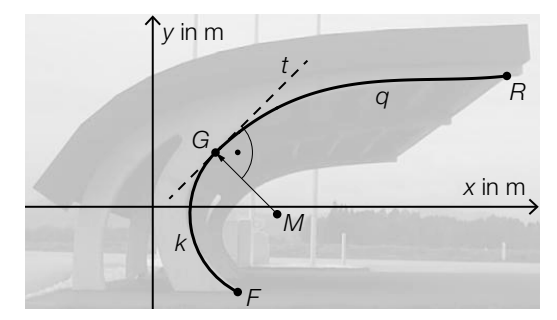

Der Kreisbogen *k* verläuft zwischen den Punkten *F* und *G* = (1,18|1). Der zugehörige Kreis hat den Mittelpunkt *M* = (2,34|–0,16).

- 1) Zeigen Sie, dass die Steigung der Tangente *t* an den Kreisbogen im Punkt *G* den Wert 1 hat. *[0/1 P.]*
- 2) Veranschaulichen Sie in der obigen Abbildung denjenigen Winkel  $\alpha$ , der durch die nachstehende Formel berechnet werden kann.

 $\overrightarrow{MF} \cdot \overrightarrow{MG} = |\overrightarrow{MF}| \cdot |\overrightarrow{MG}| \cdot \cos(\alpha)$  *[0/1 P.]* 

Zwischen den Punkten *G* und *R* kann die Begrenzungslinie des Carports durch den Graphen der Funktion *q* beschrieben werden.

 $q(x) = -0,00078 \cdot x^4 + 0,0312 \cdot x^3 - 0,366 \cdot x^2 + 1,74 \cdot x - 0,593$ 

*x*, *q*(*x*) ... Koordinaten in m

3) Berechnen Sie die Länge der in der obigen Abbildung dargestellten Begrenzungslinie *q* des Carports im Intervall [1,18; 6,66]. *[0/1 P.]*

# Aufgabe 9 (Teil B)

#### Martinigläser

a) In der nebenstehenden Abbildung ist ein Martiniglas dargestellt. Der obere Teil des Martiniglases kann modellhaft als Drehkegel mit dem Durchmesser *D* und der Höhe *H* betrachtet werden.

In der unten stehenden nicht maßstabgetreuen Abbildung ist ein Modell dieses Martiniglases dargestellt. Der Drehkegel entsteht durch Rotation des Graphen der linearen Funktion *f* um die *x*-Achse.

1) Tragen Sie unter Verwendung von *H* und *D* die fehlenden Ausdrücke in die dafür vorgesehenen Kästchen ein. *[0/1 P.]*

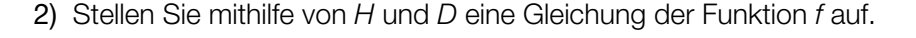

$$
f(x) = \underline{\hspace{2cm}} \qquad [0/1 \ P]
$$

 $V_{\rm x}$  ist das Volumen des Drehkegels, der bei Rotation des Graphen der Funktion *f* um die *x*-Achse entsteht.

3) Stellen Sie eine Formel zur Berechnung von V<sub>y</sub> auf.

*Vx* = *[0/1 P.]*

Der obere Teil eines bestimmten Martiniglases wird durch Rotation des Graphen der Funktion *g* im Intervall [0; 75] um die *x*-Achse modelliert.

 $g(x) = \frac{13}{17} \cdot x$ *x*, *g*(*x*) … Koordinaten in mm

Dieses Martiniglas wird mit einer Flüssigkeitsmenge von 2 dl befüllt.

4) Berechnen Sie die zugehörige Füllhöhe (gemessen von der Spitze des Drehkegels). *[0/1 P.]*

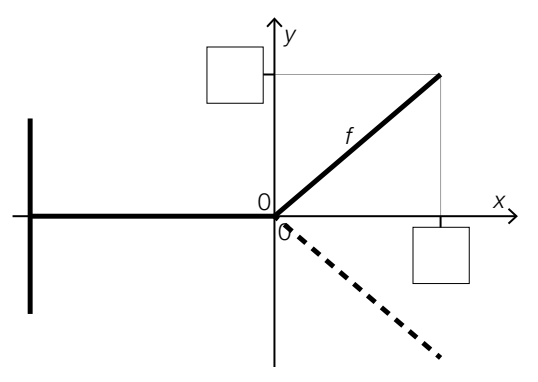

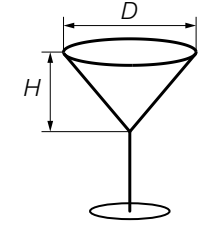

b) In der nachstehenden Abbildung ist der obere Teil eines teilweise befüllten Martiniglases dargestellt. Dabei handelt es sich um einen Drehkegel mit dem Durchmesser *D* und der Höhe *H*.

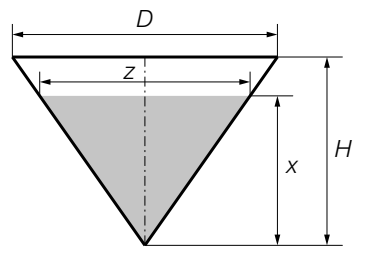

1) Stellen Sie eine Formel zur Berechnung von *z* auf. Verwenden Sie dabei *H*, *D* und *x*.

$$
z = \boxed{0/1 \, P}
$$

 Dieses Martiniglas ist bis zur Höhe *x* befüllt. Das Füllvolumen entspricht dabei dem halben Volumen des Drehkegels mit dem Durchmesser *D* und der Höhe *H*.

2) Zeigen Sie allgemein, dass die Höhe *x* rund 80 % der Höhe *H* beträgt. *[0 / 1 P.]*

- c) Beim Verkauf von Martinigläsern geht man von einem linearen Zusammenhang zwischen dem Preis in GE/ME und der Verkaufsmenge in ME aus. Bei einem Preis von 5,00 GE/ME können 100 ME verkauft werden. Sinkt der Preis um 1,50 GE/ME, können um 200 ME mehr verkauft werden.
	- 1) Stellen Sie eine Gleichung der zugehörigen linearen Preisfunktion der Nachfrage  $p_N$  auf. *[0/1 P.]*

In der nachstehenden Abbildung sind der Graph der Erlösfunktion *E* und der Graph der Kostenfunktion *K* dargestellt.

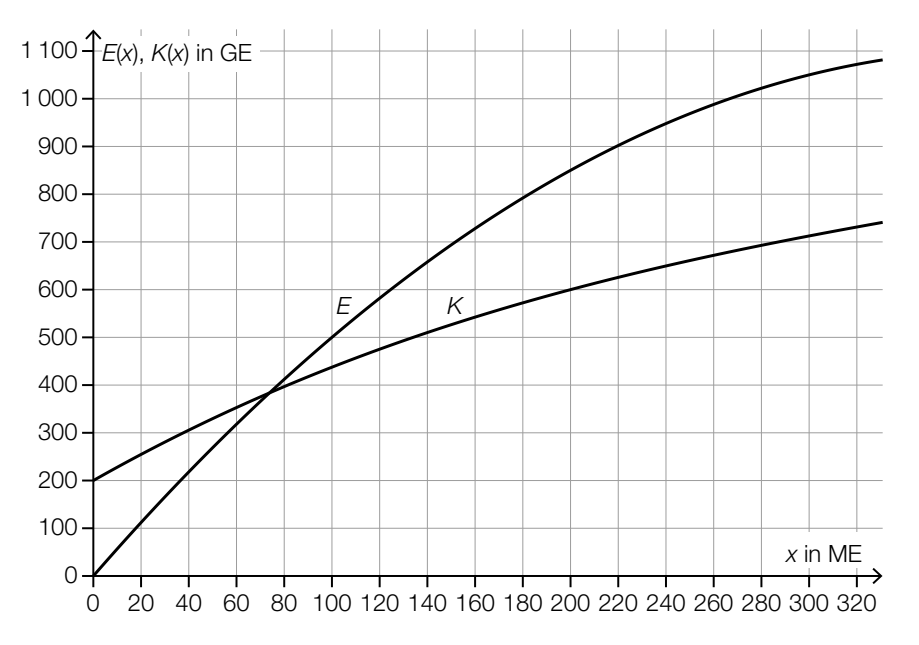

2) Lesen Sie diejenige Verkaufsmenge ab, bei der der Gewinn 250 GE beträgt.

$$
\mathsf{ME} = \mathsf{ME}
$$

ME *[0/1 P.]*

3) Kreuzen Sie die nicht zutreffende Aussage an. *[1 aus 5] [0/1 P.]*

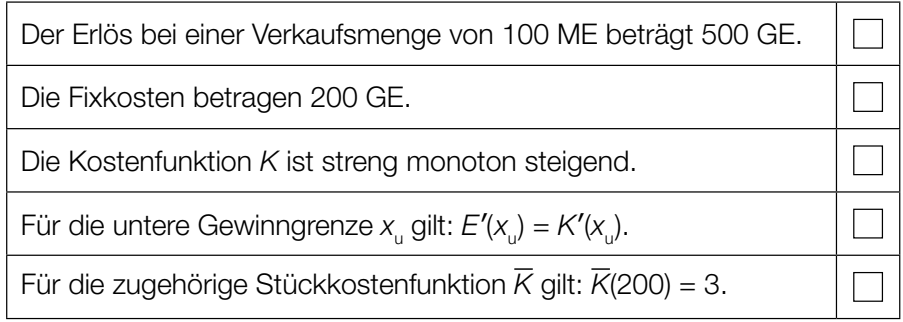